If your users are downloading software onto their computers, chances are they're unknowingly cluttering their machines with PUPs. A little user education could free up some time spent cleaning (not to mention computer resources).

Here's what they—and you—need to know about PUPs.

In order to determine whether a program is a PUP, security engineers examine a list of bad behaviors. Some apps are classified as PUPs for having **multiple infractions**, others because they had one serious violation.

#### Advertising infractions

- Obtrusive or out-of-context advertising
- Pop-ups or pop-unders
- Ad insertion, overlay, or replacement
- Ads with no clearly identified attribution
- Ads that are not clearly defined as ads
- Redirection to a competitor's site

If it isn't, you can decline and still move forward in the install process.

**Types of PUPs include** spyware, adware, and dialers.

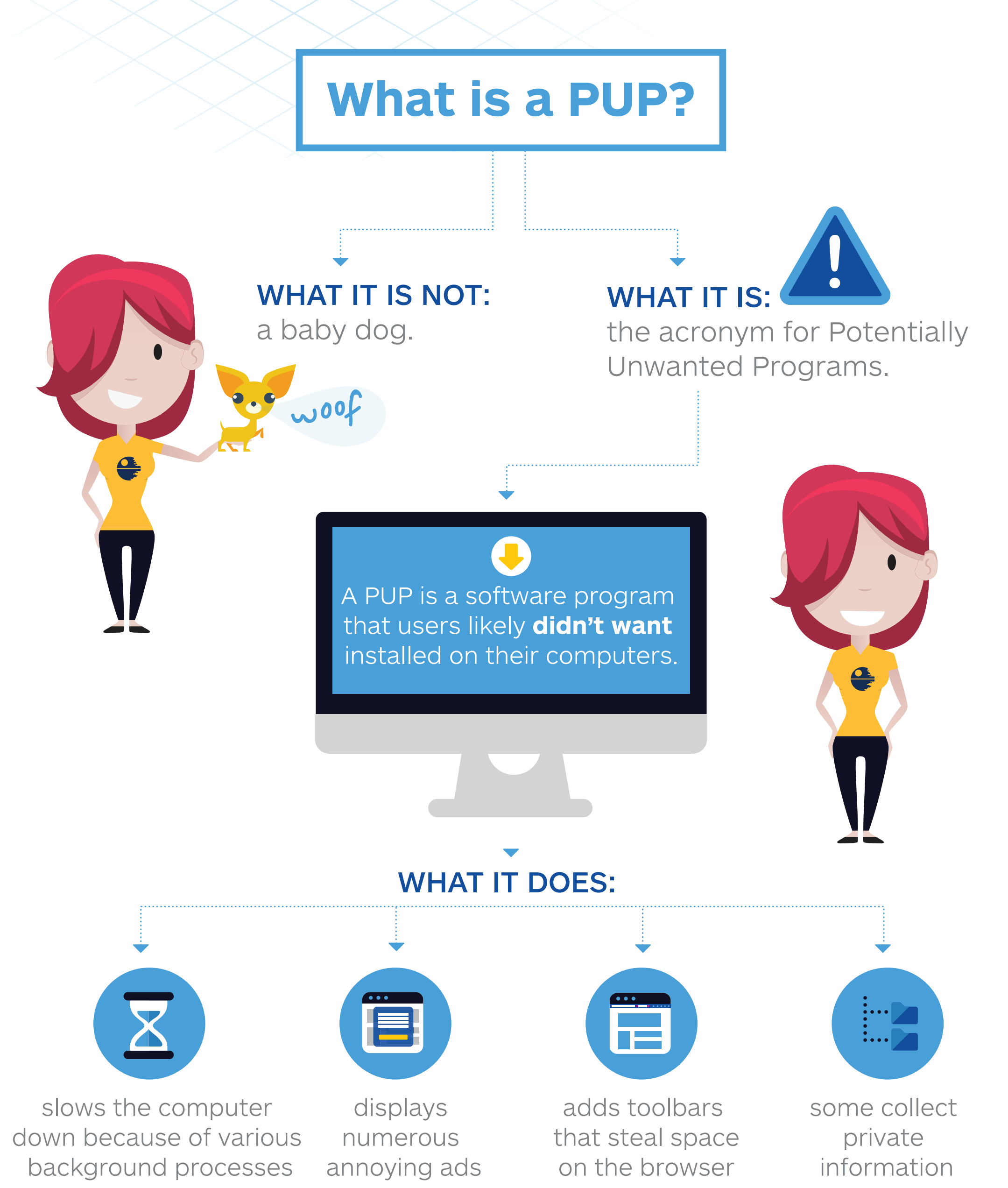

#### $\bullet$ Blacklisted programs  $|\mathsf{Q}|$ • Registry cleaners, optimizers, Web infractions or defragmenters • Altered search results • Driver optimizers or updaters • Toolbars with no value ... • Hijacked search engines or home pages • Bookmark insertions Back **Next Cancel <b>Download Tips to Avoid PUPs** Recognize dark patterns Dark patterns are user interfaces that are

# PUPs. **avoid PUPs How to**

#### HOW YOUR USERS GET THEM:

PUPs often come bundled with software that users did, in fact, want. By swiftly clicking through an installation, it's easy to miss the fine print and "agree" to the extra applications.

Back | Next | Cancel I accept  $\longrightarrow$  I do not accept Top title

Back | Next | Cancel I accept | I do not accept I do not accept

# **PUP Criteria**

#### **Backstory**

The makers of PUPs felt that since they included all the information necessary for consent in the download agreement, PUPs shouldn't be lumped in with spyware or other forms of malware.

*('Cause everyone reads download agreements, right?)* Therefore, McAfee came up with the softer, less malicious-sounding term "Potentially Unwanted Programs."

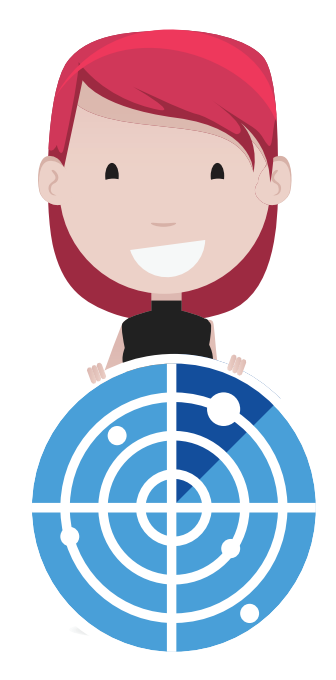

deliberately designed to trick the user.

Read the information in the top navigation bar of the Install Wizard to catch names of unwanted programs.

> Install an ad blocker/pop-up blocker

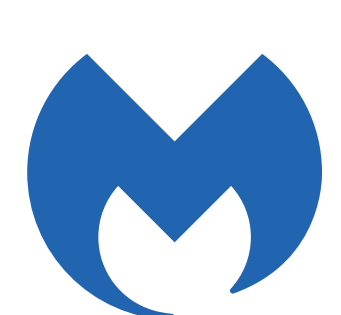

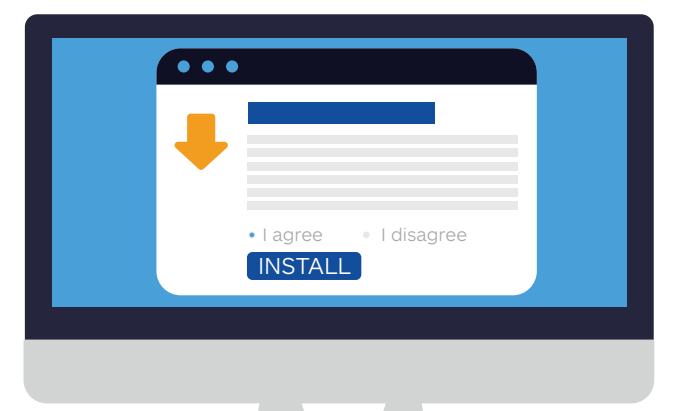

PUPs are sometimes called bundleware, junkware, or PUAs (Potentially Unwanted Applications).

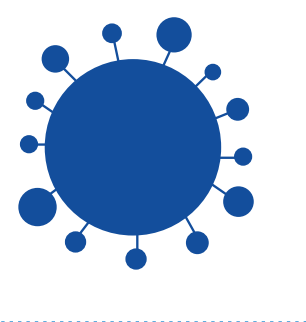

## Download infractions

- Excessive shortcuts on desktop
- Bundling
- Pre-populated check boxes
- Liberal use of "recommended" next to an option
- No or difficult uninstall procedure
- Non-standard install locations
- Browser add-ons that don't show up in add-on manager

# Read through EULAs carefully

Don't accept terms of use that are for bundled programs.

Read the top title above the fine print to be sure the end user license agreement (EULA) you are accepting is only for the program you originally downloaded.

## Read through Install Wizard instructions carefully

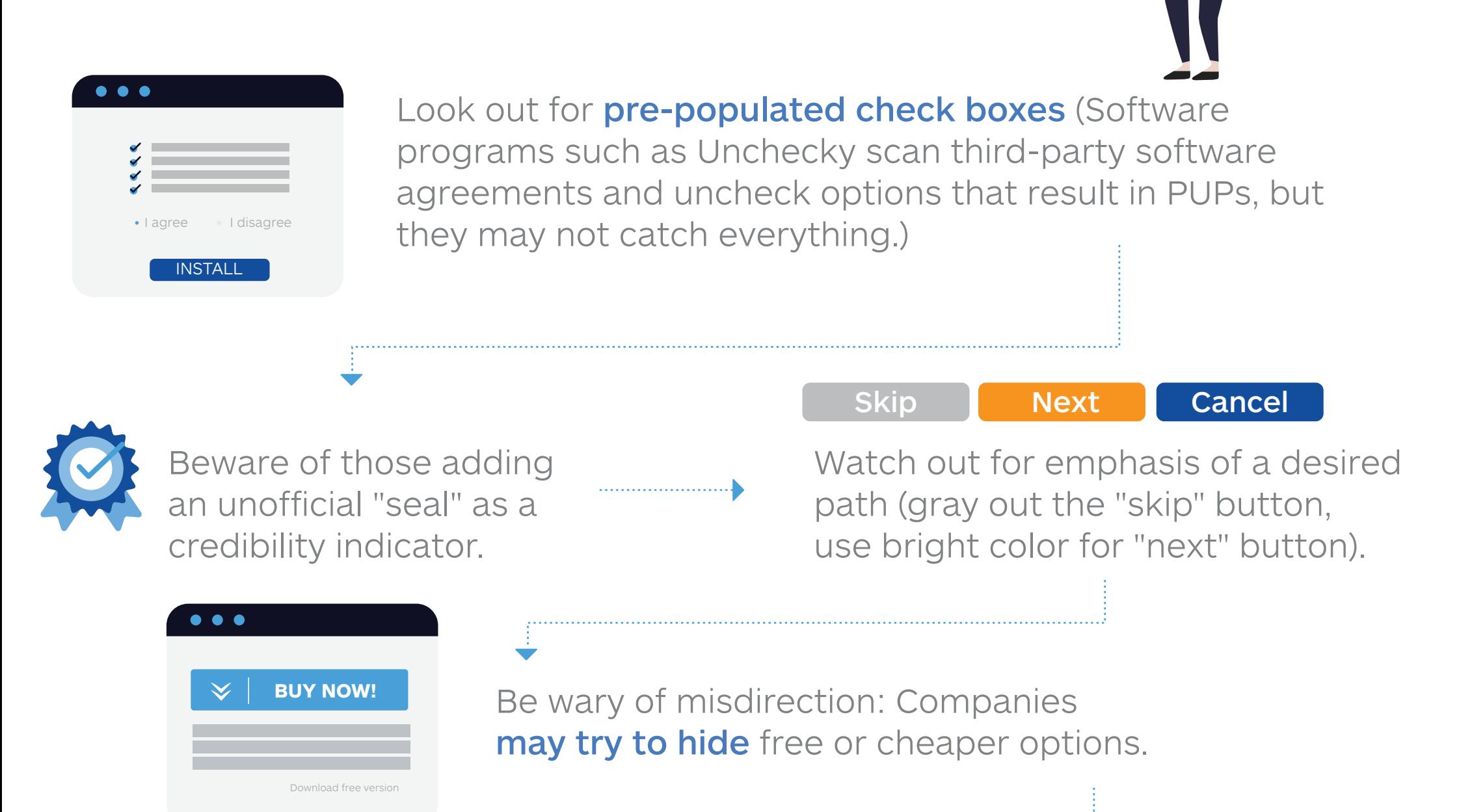

Do not accept standard, express, default, or other installation settings that are recommended. Always choose custom. Install Wizards may call this out as (advanced) in parentheses but that's actually a dark pattern. Custom settings are not advanced.

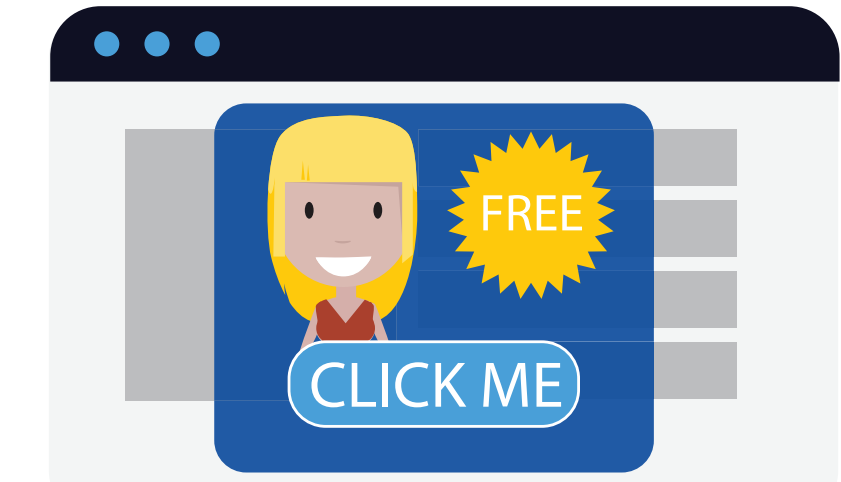

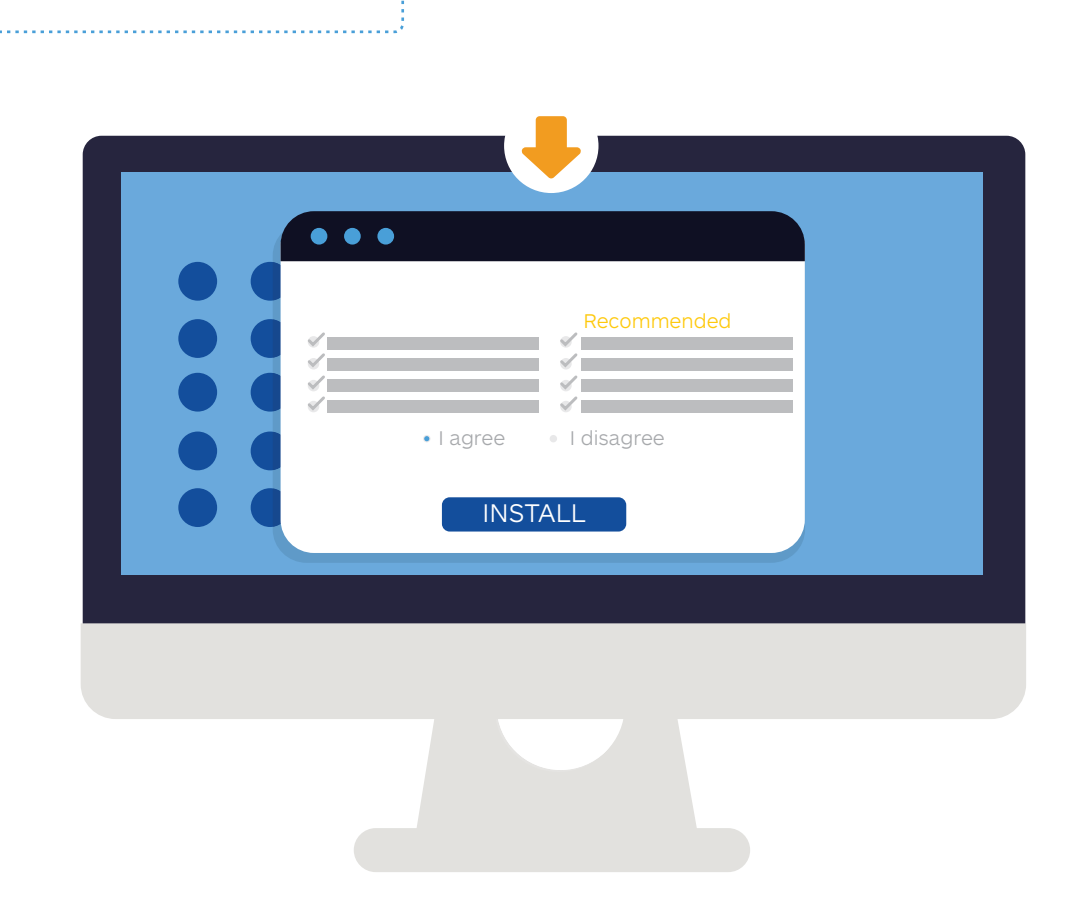

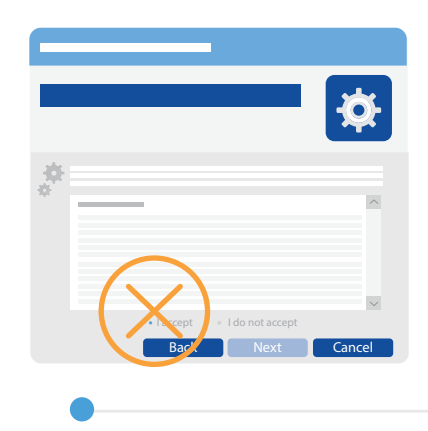

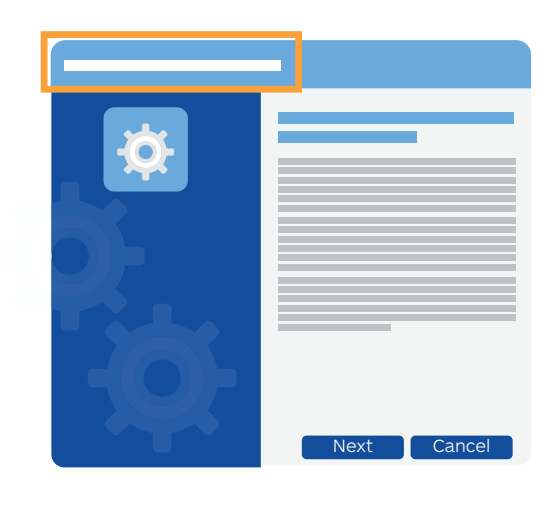

Install anti-spyware and anti-malware products

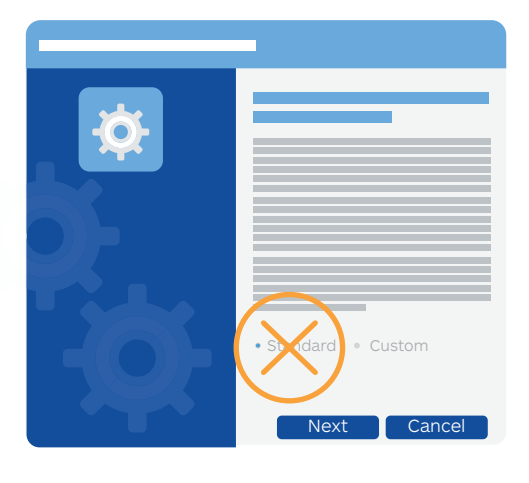

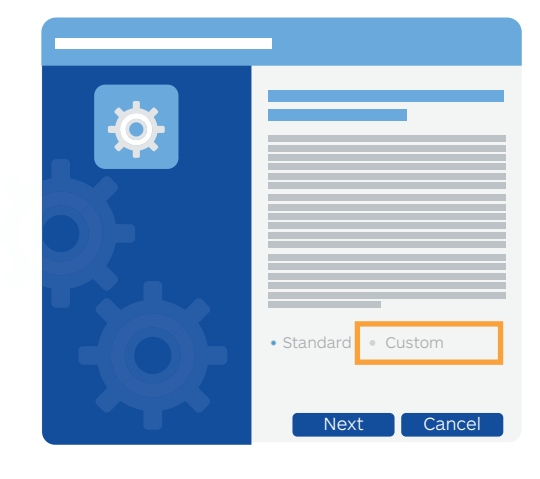

#### Level up on security

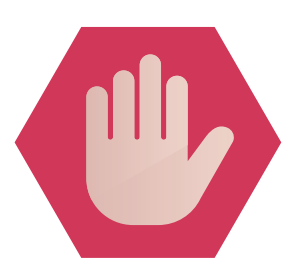

# **Learn more at malwarebytes.org/resources/**

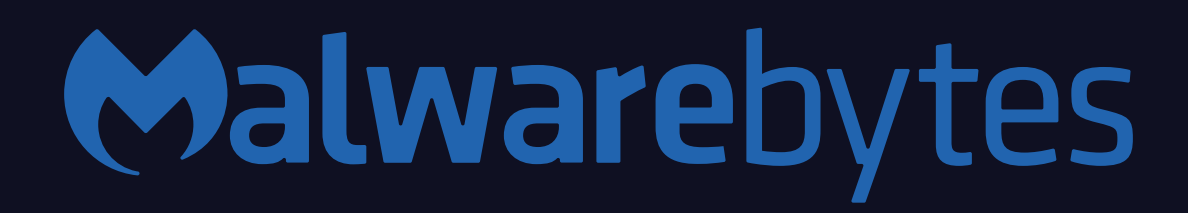

PUMs are Potentially Unwanted Modifications. These are unwanted changes made to a computer's default settings.

**D** . . . .

 $\bullet\bullet\bullet$ 

PUMs can be made by legitimate applications and malware, though changes made by malware are more likely to cause problems.

Your users probably don't even know the changes took place.

#### **DOWNLOAD**

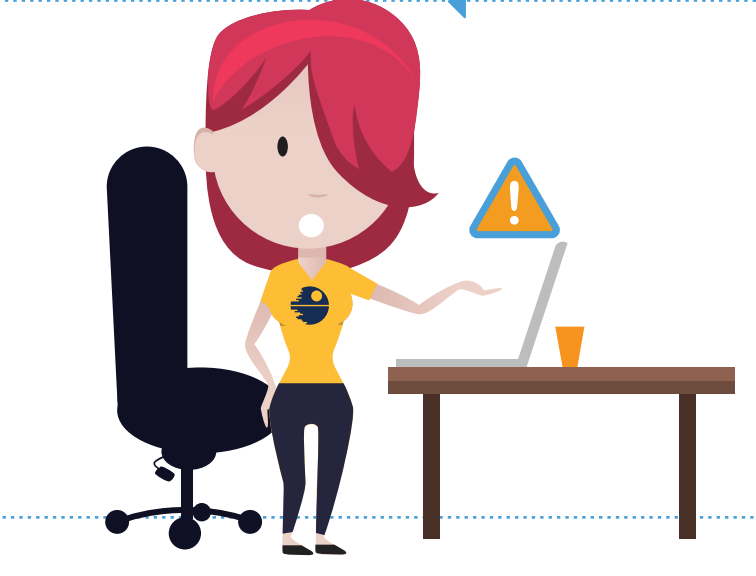